Министерство здравоохранения Иркутской области

Областное государственное бюджетное профессиональное образовательное учреждение «Тулунский медицинский колледж»

## УТВЕРЖДАЮ:

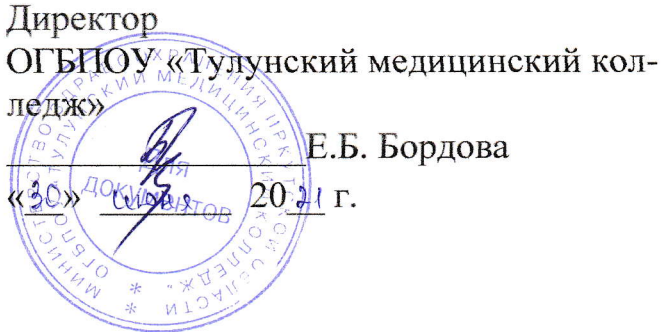

## РАБОЧАЯ ПРОГРАММА УЧЕБНОЙ ДИСЦИПЛИНЫ

# ЕН.00 Математический и общий естественнонаучный учебный цикл ЕН 02. ИНФОРМАЦИОННЫЕ ТЕХНОЛОГИИ В ПРОФЕССИОНАЛЬ-**НОЙ ДЕЯТЕЛЬНОСТИ**

Специальность 34.02.01 Сестринское дело

Очная форма обучения по программе базовой подготовки

> Тулун  $2021 \text{ r}$

## РАССМОТРЕНО И ОДОБРЕНО

на заседании ЦМК № 1 Протокол № 10 OT  $(28)$  06 2021 Заведующий ЦМК

 $\epsilon_3$ 

Aun I Curareba 9.B.

#### РАССМОТРЕНО:

Педагогическим советом Протокол № 4 OT «  $\frac{30}{20}$  » 06 2021 г.

×

Рабочая программа учебной дисциплины разработана в соответствии с Федеральным государственным образовательным стандартом по специальности среднего профессионального образования 2014 года 34.02.01 Сестринское дело, квалификация Медицинская сестра/Медицинский брат;

Планом учебного процесса по специальности 34.02.01 Сестринское дело.

### **Организация – разработчик рабочей программы:**

областное государственное бюджетное профессиональное образовательное учреждение «Тулунский медицинский колледж»

## **Разработчик:**

Угловская А.П. – преподаватель учебной дисциплины высшей квалификационной категории ОГБПОУ «Тулунский медицинский колледж»

## **Рецензент:**

Казакова Е.В., преподаватель математики и информатики высшей квалификационной категории ОГБПОУ «Тулунский медицинский колледж»

# СОДЕРЖАНИЕ

## стр.

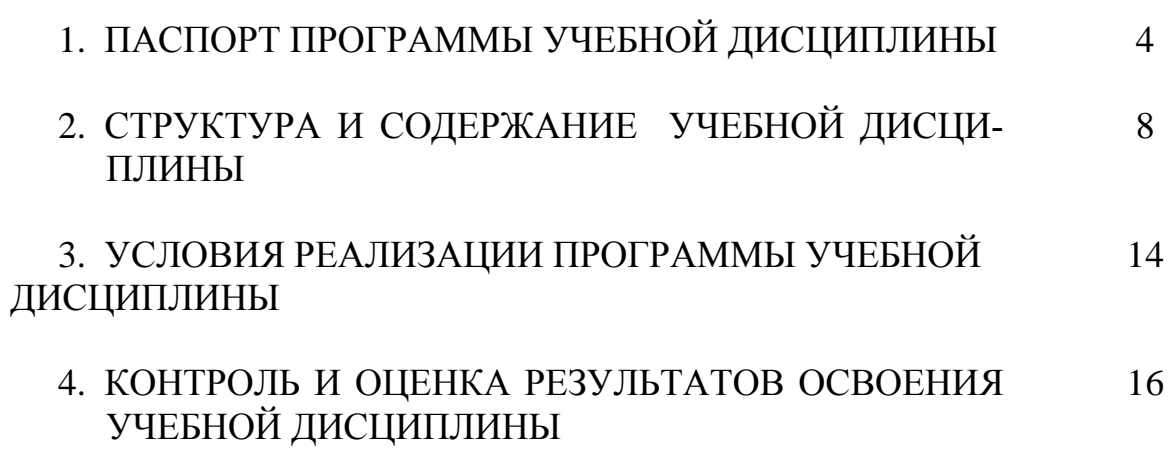

## **1. ПАСПОРТ ПРОГРАММЫ УЧЕБНОЙ ДИСЦИПЛИНЫ**

### **ИНФОРМАЦИОННЫЕ ТЕХНОЛОГИИ В ПРОФЕССИОНАЛЬНОЙ ДЕЯТЕЛЬНОСТИ**

#### **1.1. Область применения программы**

Рабочая программа учебной дисциплины Информационные технологии в профессиональной деятельности является частью программы подготовки специалистов среднего звена, в соответствии с ФГОС по специальности СПО 3.34.02.01 Сестринское дело.

#### **1.2. Место учебной дисциплины в структуре программы подготовки специалистов среднего звена**

Учебная дисциплина входит в математический и общий естественнонаучный цикл программы подготовки специалистов среднего звена.

## **1.3. Цели и задачи учебной дисциплины – требования к результатам освоения дисциплины:**

Изучение «Информационных технологий в профессиональной деятельности» направлено на достижение следующих целей

- **освоение и систематизация знаний** по выбору типовых методов и способов выполнения профессиональных решения задач, относящихся к правовой деятельности;
- **овладение умениями** использовать базовые системные программные продукты и прикладное программное обеспечение общего назначения для обработки текстовой, графической, числовой информации и поддерживать базы для нужд пользователя в в актуальном состоянии;
- **развитие** самостоятельного и алгоритмического мышления, способностей к формализации при решении задач, элементов системного мышления; чувства коллективизма;
- **воспитание** чувства ответственности за результаты своего труда и работу членов команды; формирование установки на позитивную социальную деятельность в информационном обществе, на недопустимости действий, нарушающих правовые, этические нормы работы с информацией;
- **приобретение опыта** поиска и использования информации, необходимой для эффективного выполнения профессиональных задач, проектной деятельности, практической работы с типовыми программами и программами для служебного пользования.

В результате освоения учебной дисциплины «**Информационные технологии в профессиональной деятельности»** обучающийся должен **уметь:**

**У1.** Классифицировать программное обеспечение, внедрять современные прикладные программные средства. Работать в операционной системе Windows. Производить операции с файловой структурой. Осуществлять настройку Windows.

**У2.** Осуществлять настройку пользовательского интерфейса Microsoft Word . Создавать, сохранять и редактировать документ. Форматировать текст. Осуществлять поиск, замену фрагментов текста, проверку правописания. Создавать и форматировать таблицы. Делать настройку гиперссылок. Использовать встроенный редактор формул. Вставлять графические изображения, WordArt. Производить оформление страницы документа и вывод на печать.

**У3.** Создавать таблицы в Microsoft Excel. Осуществлять ввод и редактирование данных. Производить форматирование таблицы. Использовать формулы и функции. Построить диаграмму с помощью Мастера диаграмм. Редактировать диаграмму. Осуществлять сортировку и поиск данных в таблице. Установить параметры страницы. Произвести печать документа.

**У4.** Поддерживать базы данных получателей пенсий, пособий, компенсаций и других социальных выплат, а также услуг и льгот в актуальном состоянии

**У5.** Использовать информационные справочно-правовые системы.

**У6.** Осуществлять поиск и использование информации, необходимой для эффективного выполнения профессиональных задач, профессионального и личностного развития.

**У7.** Использовать информационно-коммуникационные технологии в профессиональной деятельности.

Должен **знать:**

**З1**. основные понятия автоматизированной обработки информации, общий состав и структуру персональных электронно-вычислительных машин (ЭВМ) и вычислительных систем;

**З2.** базовые системные программные продукты и пакеты прикладных программ для обработки текстовой, графической, числовой и табличной информации

**З3.** информационные справочно-правовые системы.

**З4.** процессы обработки информации при использовании пакетов прикладных программ

**З5.** основные компоненты программного обеспечения компьютерных систем;

**З6.** основные принципы управления ресурсами и организации доступа к этим ресурсам.

Освоение рабочей программы общеобразовательной учебной дисциплины будет способствовать формированию **общих компетенций:**

ОК 1. Понимать сущность и социальную значимость своей будущей профессии, проявлять к ней устойчивый интерес.

ОК 2. Организовывать собственную деятельность, выбирать типовые методы и способы выполнения профессиональных задач, оценивать их выполнение и качество.

ОК 3. Принимать решения в стандартных и нестандартных ситуациях и нести за них ответственность.

ОК 4. Осуществлять поиск и использование информации, необходимой для эффективного выполнения профессиональных задач, профессионального и личностного развития.

ОК 5. Использовать информационно-коммуникационные технологии в профессиональной деятельности.

ОК 6. Работать в коллективе и команде, эффективно общаться с коллегами, руководством, потребителями.

ОК 7. Брать на себя ответственность за работу членов команды (подчиненных), за результат выполнения заданий.

ОК 8. Самостоятельно определять задачи профессионального и личностного развития, заниматься самообразованием, осознанно планировать и осуществлять повышение квалификации.

ОК 9. Ориентироваться в условиях смены технологий в профессиональной деятельности.

ОК 10. Бережно относиться к историческому наследию и культурным традициям народа, уважать социальные, культурные и религиозные различия.

ОК 11. Быть готовым брать на себя нравственные обязательства по отношению к природе, обществу и человеку.

ОК 12. Организовывать рабочее место с соблюдением требований охраны труда, производственной санитарии, инфекционной и противопожарной безопасности.

ОК 13. Вести здоровый образ жизни, заниматься физической культурой и спортом для укрепления здоровья, достижения жизненных и профессиональных целей.

#### и **профессиональных компетенций** (ПК):

ПК 1.1. Проводить мероприятия по сохранению и укреплению здоровья населения, пациента и его окружения.

ПК 1.2. Проводить санитарно-гигиеническое просвещение населения.

ПК 1.3. Участвовать в проведении профилактики инфекционных и неинфекционных заболеваний.

ПК 2.1. Представлять информацию в понятном для пациента виде, объяснять ему суть вмешательств.

ПК 2.2. Осуществлять лечебно-диагностические вмешательства, взаимодействуя с участниками лечебного процесса.

ПК 2.3. Сотрудничать со взаимодействующими организациями и службами.

ПК 2.6. Вести утвержденную медицинскую документацию.

ПК 4.2. Организовывать рациональную работу исполнителей.

ПК 4.3. Определять и планировать потребность в материально-технических ресурсах и осуществлять контроль за их рациональным использованием.

ПК 4.4. Проводить исследовательскую работу по анализу и оценке качества сестринской помощи, способствовать внедрению современных медицинских технологий.

ПК 4.5. Работать с нормативно-правовой, учетно-отчетной и медицинской документацией.

#### **владеть социо-культурными компетенциями для становления личностных характеристик:**

- любящий свой край и свою Родину, уважающий свой народ, его культуру и духовные традиции;
- осознающий и принимающий традиционные ценности семьи, российского гражданского общества, многонационального российского народа, человечества, осознающий свою сопричастность судьбе Отечества;
- креативный и критически мыслящий, активно и целенаправленно познающий мир, осознающий ценность образования и науки, труда и творчества для человека и общества;
- владеющий основами научных методов познания окружающего мира;
- мотивированный на творчество и инновационную деятельность;
- готовый к сотрудничеству, способный осуществлять учебноисследовательскую, проектную и информационно-познавательную деятельность;
- осознающий себя личностью, социально активный, уважающий закон и правопорядок, осознающий ответственность перед семьей, обществом, государством, человечеством;
- уважающий мнение других людей, умеющий вести конструктивный диалог, достигать взаимопонимания и успешно взаимодействовать;
- осознанно выполняющий и пропагандирующий правила здорового, безопасного и экологически целесообразного образа жизни;
- подготовленный к осознанному выбору профессии, понимающий значение профессиональной деятельности для человека и общества;
- мотивированный на образование и самообразование в течение всей своей жизни.

#### **1.4. Количество часов на освоение программы учебной дисциплины «**«**ИНФОРМАЦИОННЫЕ ТЕХНОЛОГИИ В ПРОФЕССИОНАЛЬНОЙ ДЕЯТЕЛЬНОСТИ»:**

максимальной учебной нагрузки обучающегося **117 часов**,

в том числе:

 обязательной аудиторной учебной нагрузки обучающегося **78 часов**; самостоятельной работы обучающегося **39 часов**.

## **2. СТРУКТУРА И СОДЕРЖАНИЕ УЧЕБНОЙ ДИСЦИПЛИНЫ 2.1. Объем учебной дисциплины и виды учебной работы**

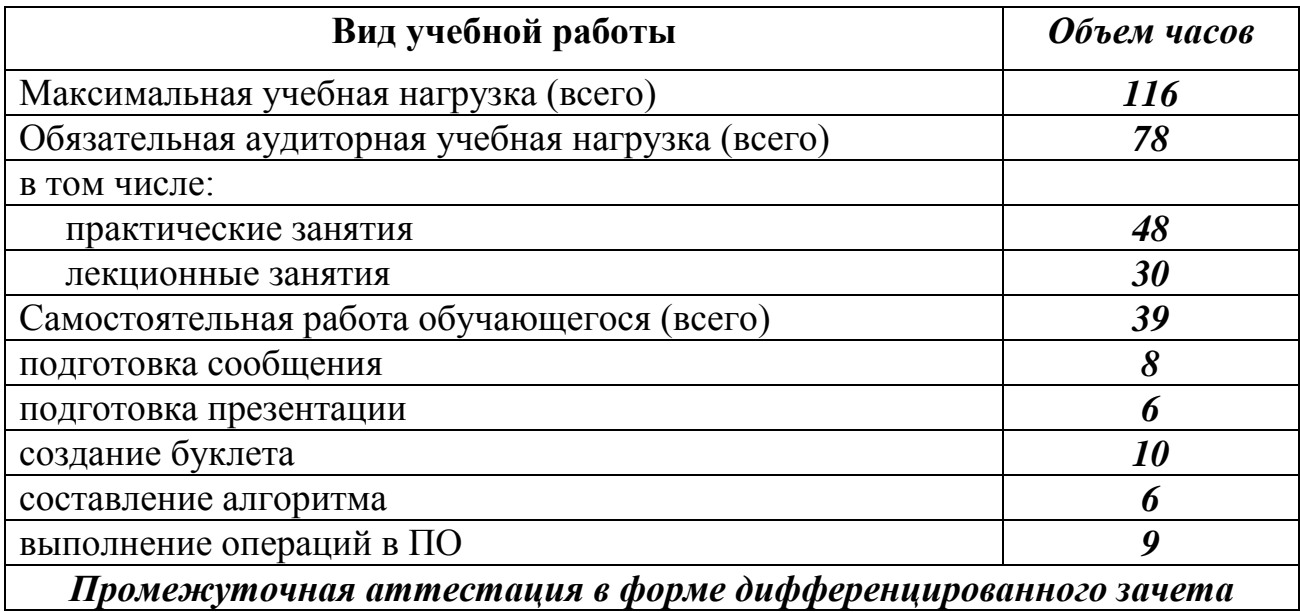

#### **2.2. Тематический план и содержание учебной дисциплины ЕН 02**. **«Информационные технологии в профессиональной деятельности»**

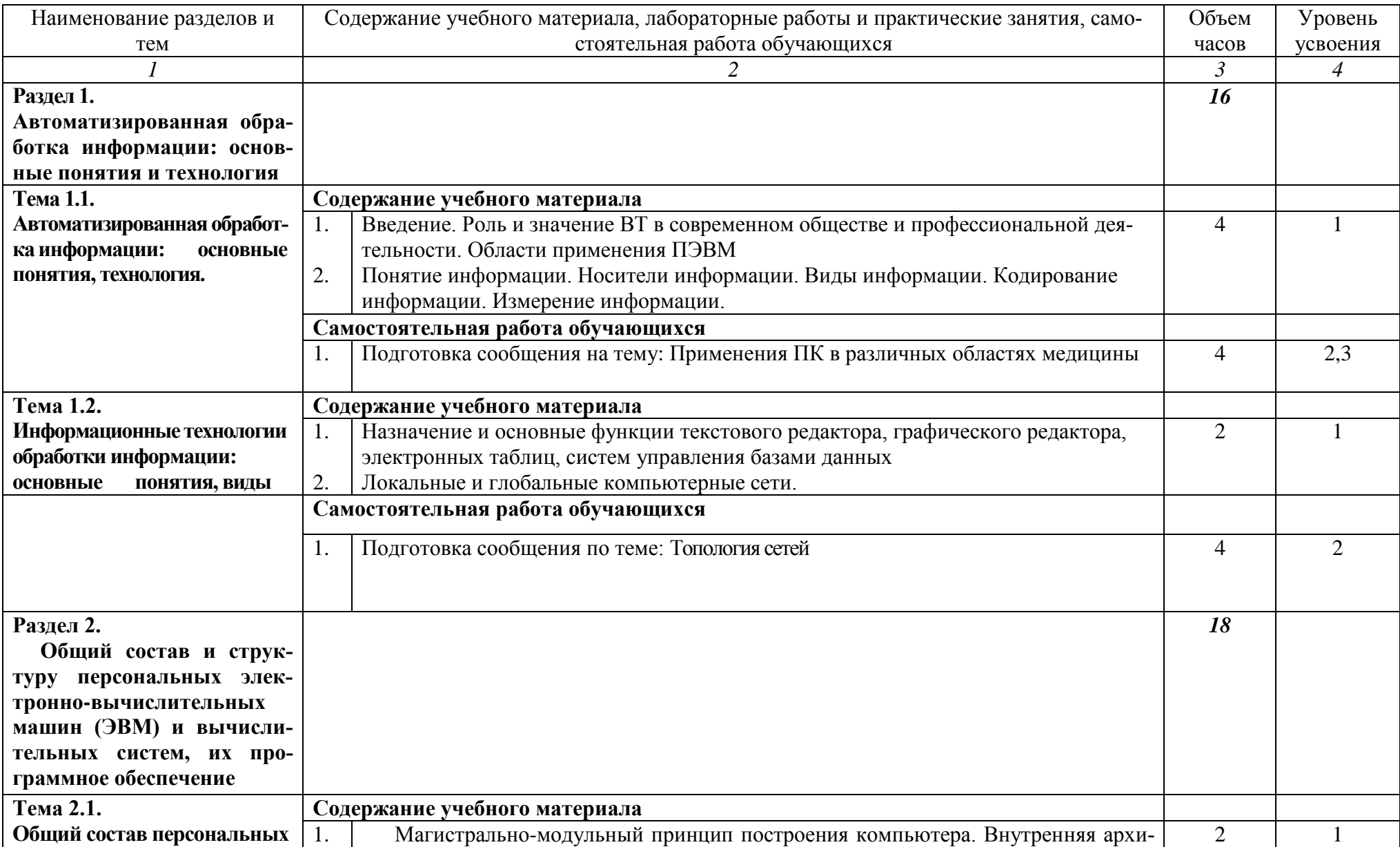

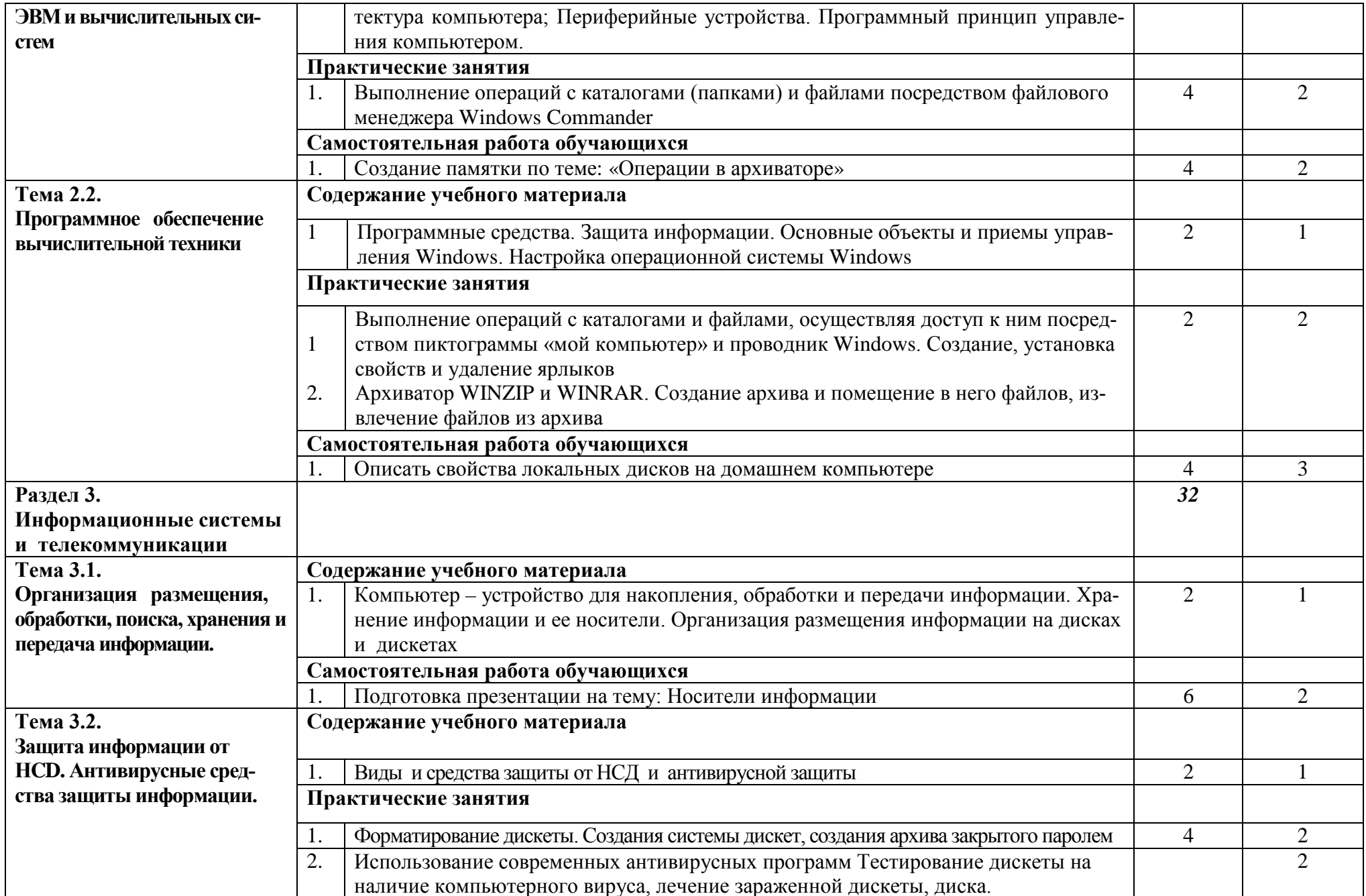

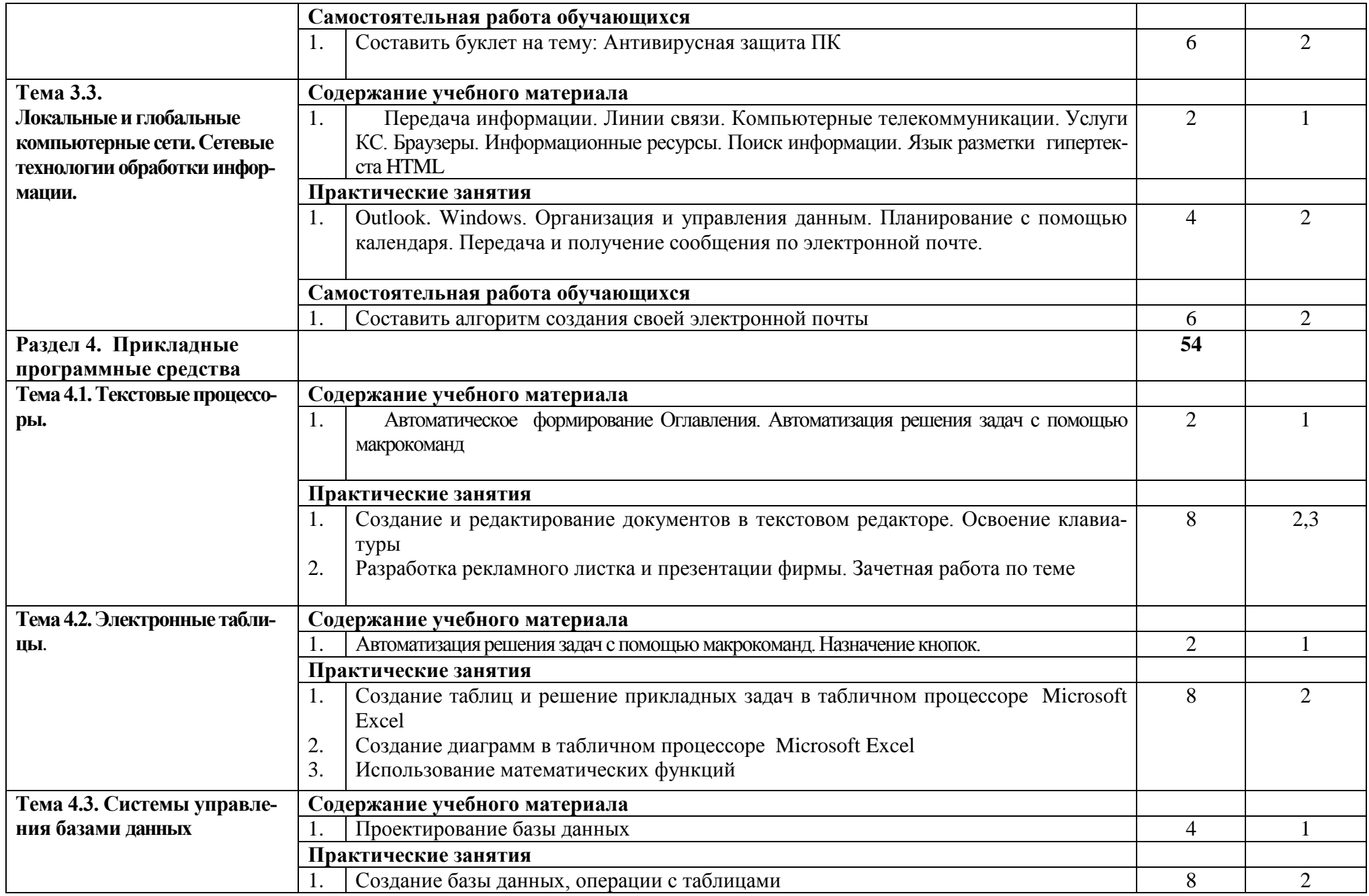

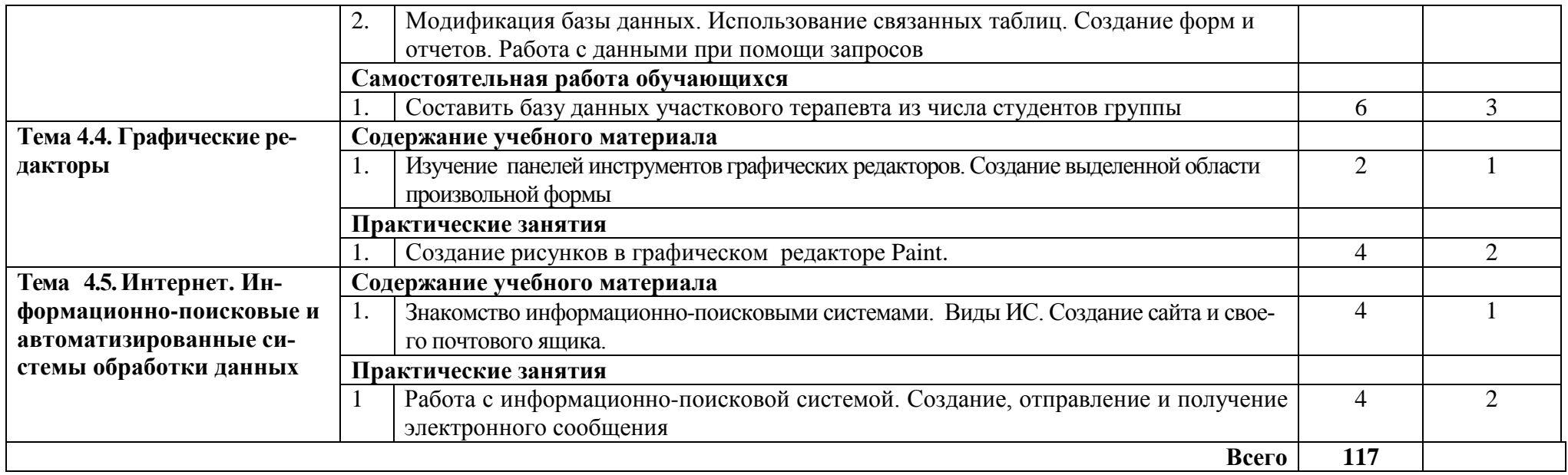

## **3. УСЛОВИЯ РЕАЛИЗАЦИИ УЧЕБНОЙ ДИСЦИПЛИНЫ**

#### **3.1. Требования к материально-техническому обеспечению**

Реализация учебной дисциплины требует наличия:

учебного кабинета «Информатики»

#### **Оборудование учебного кабинета:**

- − посадочные места по количеству обучающихся;
- − рабочее место преподавателя;
- − специализированная мебель;
- − комплект учебно-методической документации;
- − раздаточный материал к практическим занятиям.

#### **Технические средства обучения**:

- − персональные компьютеры для оснащения рабочего места преподавателя и обучающихся с выходом в сеть Интернет;
- − технические устройства для аудиовизуального отображения информации (интерактивная доска, колонки)
- − мультимедийный проектор;

## **3.2. Информационное обеспечение обучения**

#### **Основные источники:**

1. Гилярова М.Г. Информатика для медицинских колледжей: учеб. пособие – Ростов н/Д: Феникс, 2017. – 526 с.

#### **Дополнительные источники:**

- 1. Гаврилов, М. В. Информатика и информационные технологии : учебник для среднего профессионального образования / М. В. Гаврилов, В. А. Климов. — 4-е изд., перераб. и доп. — Москва : Издательство Юрайт, 2019. URL: <https://urait.ru/bcode/433276>
- 2. Новожилов, О. П. Информатика : учебник для СПО —— Серия : Профессиональное образование. М. : Издательский центр «Академия», 2019. — 364 с. URL: https://static.my-shop.ru/product/pdf/242/2412940.pdf
- 3. Омельченко В.П., Информационные технологии в профессиональной деятельности [Электронный ресурс] / Омельченко В.П., Демидова А.А. - М. : ГЭОТАР-Медиа, 2019. - 432 с. Режим доступа: <http://www.medcollegelib.ru/book/ISBN9785970450352.html>
- 4. Омельченко В.П., Информатика. [Электронный ресурс] Практикум / В. П. Омельченко, А. А. Демидова. - М. : ГЭОТАР-Медиа, 2018. - 336 с. Режим доступа: <http://www.medcollegelib.ru/book/ISBN9785970446683.html>
- 5. Фридланд А.Я. Информатика и компьютерные технологии. Основные термины. Толковый словарь **-** М. : Издательство Астрель, 2018. — 272 с.

URL: https://fizikadlyvas.ru/informatika-i-kompyuternye-tekhnologiiosnovnye-terminy-tolkovyj-slovar---fridland-a-ya-i-dr-ckachat-v-djvu

## **Интернет-ресурсы:**

1. Разделы: "Общее образование: Информатика и ИКТ", "Профессиональное образование: Информатика и информационные технологии" [Электронный ресурс] [http://window.edu.ru](http://window.edu.ru/)

2. Образовательные ресурсы – информатика [Электронный ресурс] http://www.alleng.ru/edu/comp.htm

3. Шаблоны для документов Word, Excel, PowerPoint (расписание занятий, оформление презентаций, открытки, бланки, ведомости и мн.др.) [Электронный ресурс] http://office.microsoft.com/ru-ru

## 4. КОНТРОЛЬ И ОЦЕНКА РЕЗУЛЬТАТОВ ОСВОЕНИЯ УЧЕБНОЙ ДИСЦИПЛИНЫ

Контроль и оценка результатов освоения учебной дисциплины осуществляется преподавателем в процессе проведения практических занятий и лабораторных работ, тестирования, а также выполнения обучающимися индивидуальных заланий. проектов. исследований.

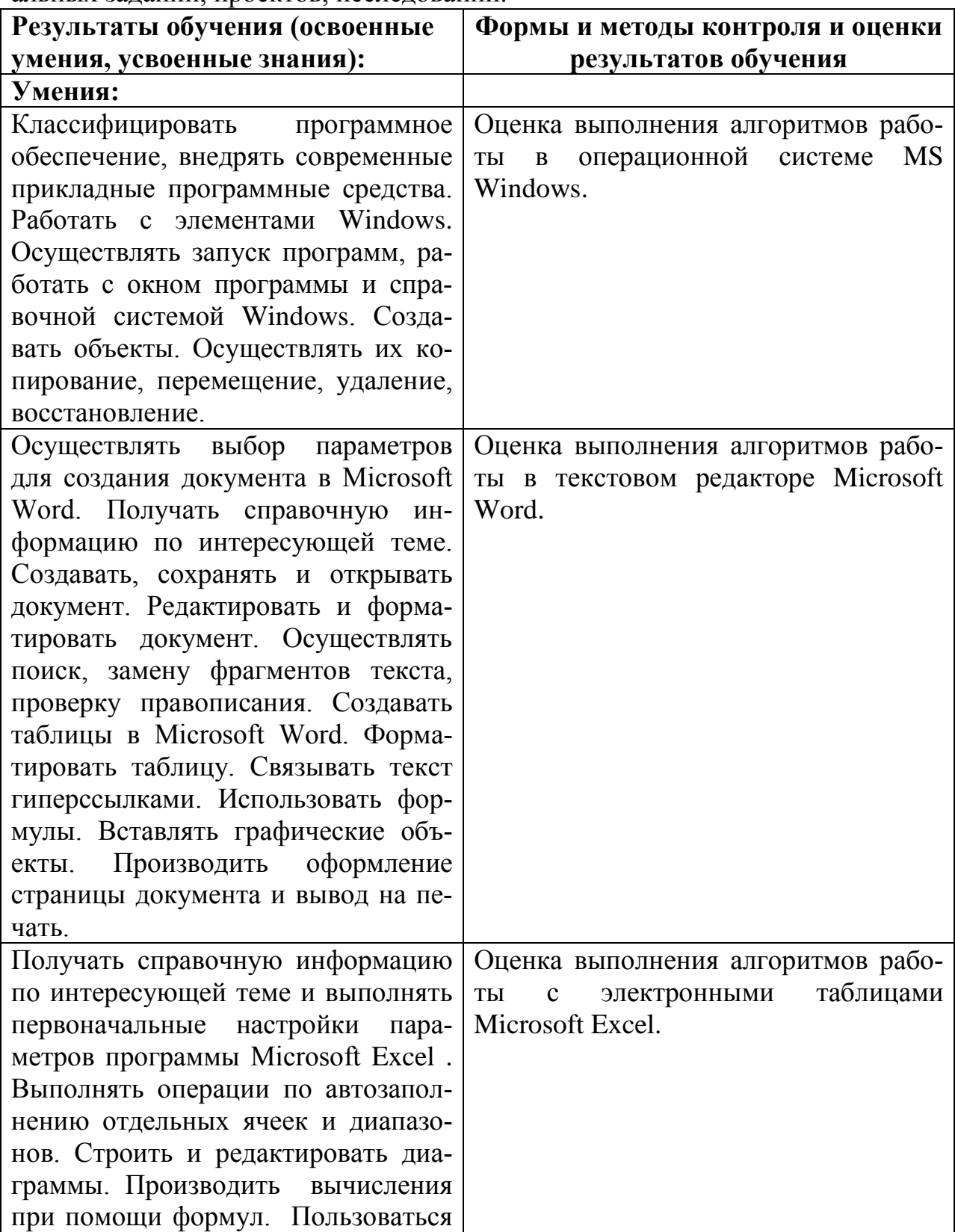

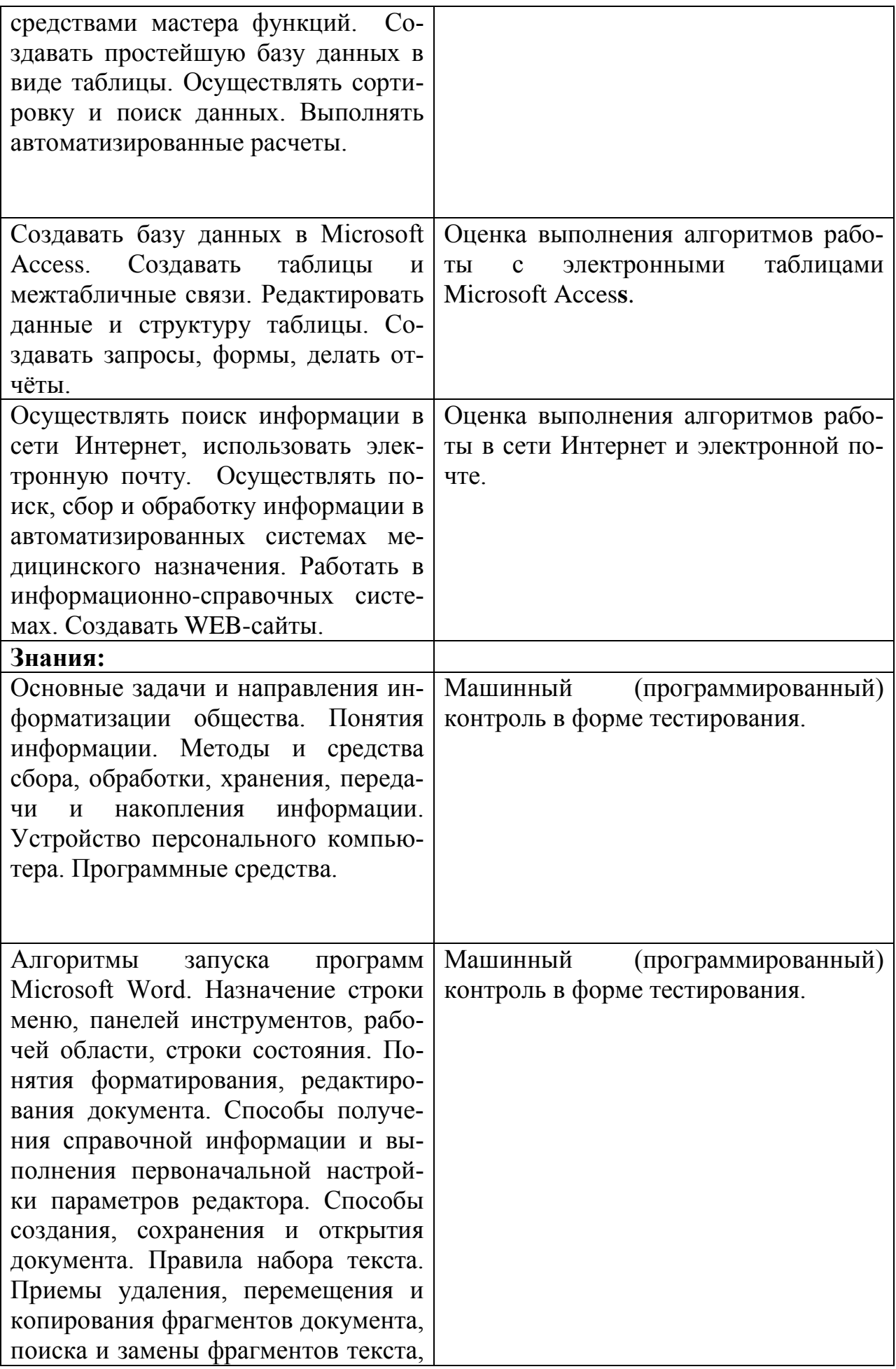

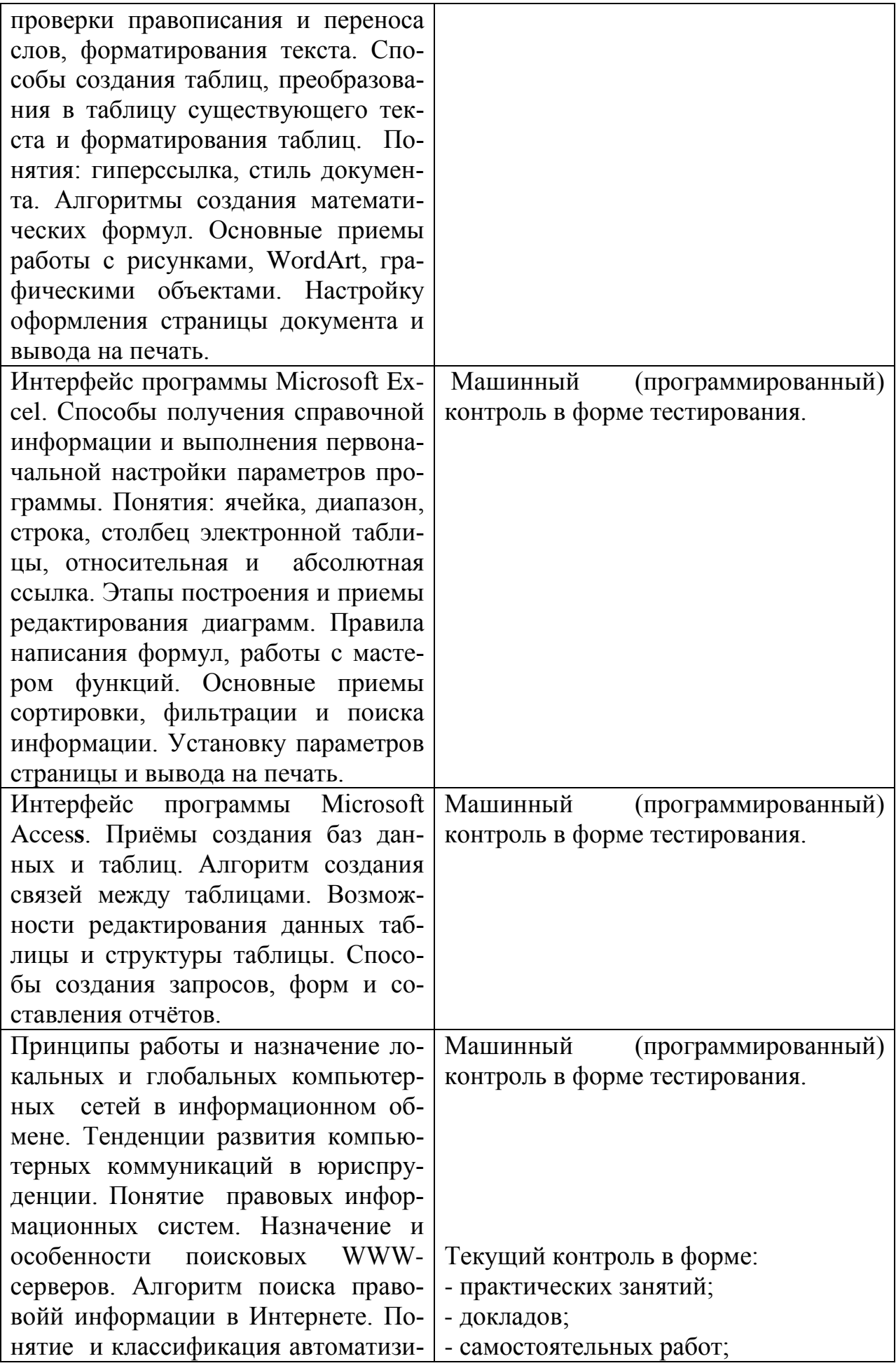

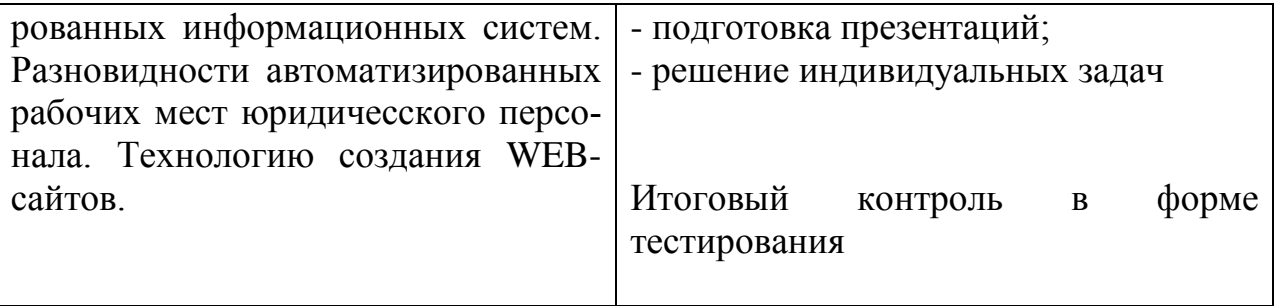

#### Контрольные вопросы

- 1. Информатика. Определения и категории информатики. Понятие и свойства информации. Единицы измерения информации
- 2. Понятие и свойства алгоритмов. Способы задания алгоритмов, их характеристика.
- 3. Основные виды вычислительных процессов.
- 4. Понятие языков программирования и их классификация.
- 5. Классификация программного обеспечения: системное, инструментальное, прикладное.
- 6. Инструментальные программные средства. Трансляторы и их типы. Системы программирования.
- 7. Системное программное обеспечение: назначение, состав, классификация.
- 8. Понятие операционной системы и ее основные функции. Виды операционных систем.
- 9. Сервисные программы: программы-оболочки, утилиты, программыархиваторы, антивирусные программы.
- 10. Классификация прикладного программного обеспечения.
- 11. Пакеты обработки текстовой информации.
- 12. Пакеты обработки графической информации.
- 13. Электронные таблицы (Табличные процессоры).
- 14. Базы данных и СУБД.
- 15. Программы архивирования информации.
- 16. Понятие компьютерного вируса и основные методы защиты от вирусов.
- 17. Поколения ЭВМ. Понятие о ресурсах ЭВМ и классификация ЭВМ
- 18. Структурная схема ЭВМ. Основные устройства ЭВМ и принцип их взаимодействия.
- 19. Понятие шины и системной магистрали. Стандарты шин.
- 20. Процессоры ЭВМ: понятие, назначение, типы, основные характеристики.
- 21. Организация и архитектура памяти ЭВМ.
- 22. Устройства ввода информации.
- 23. Устройства вывода информации.
- 24. Устройства хранения информации (Внешние запоминающие устройства).
- 25. Локальные компьютерные сети: основные понятия, топология.
- 26. Глобальная компьютерная сеть Internet: основные понятия.
- 27. Услуги, предоставляемые сетью Internet.
- 28. Основы защиты информации. Защита информации в компьютерных се-ТЯХ.
- 29. Компьютерные преступления и способы их предупреждения.
- 30. Виды профессиональных автоматизированных систем.

#### **Темы докладов:**

1. Правовое регулирование Интернет как СМИ

2. Язык как способ представления информации, двоичная форма представления информации, ее особенности и преимущества.

- 3. Анализ данных в среде СУБД Access
- 4. Принцип автоматического исполнения программ в ЭВМ.

5. Передача, преобразование, хранение и использование информации в технике.

6. Построение и использование компьютерных моделей.

7. Телекоммуникации, телекоммуникационные сети различного типа, их назначение и возможности.

- 8. Мультимедиа технологии.
- 9. Информатика в жизни общества.
- 10. Информация в общении людей.
- 11. Подходы к оценке количества информации.
- 12. История развития ЭВМ.
- 13. Современное состояние электронно-вычислительной техники.
- 14. Операционные системы: интерфейс, элементы управления, функции.
- 15. Вредное воздействие компьютера. Способы защиты.
- 16. База данных: виды, назначения и способы создания.
- 17. Ноутбук устройство для профессиональной деятельности.
- 18. Карманные персональные компьютеры.
- 19. Доменное имя объект права
- 20. Сканеры и программное обеспечение распознавания символов.
- 21. Преступления в области компьютерной информации
- 22. Устройства ввода информации.
- 23. Компьютерная графика на ПК.
- 24. WWW. История создания и современность.
- 25. Проблемы создания искусственного интеллекта.
- 26. Сетевая адресация и средства индивидуализации.
- 27. Поиск информации в Интернет. Web-индексы, Web-каталоги.
- 28. Компьютерная грамотность и информационная культура.
- 29. Авторское право в информатике.
- 30. Влияние компьютеров на здоровье человека.